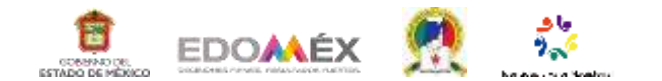

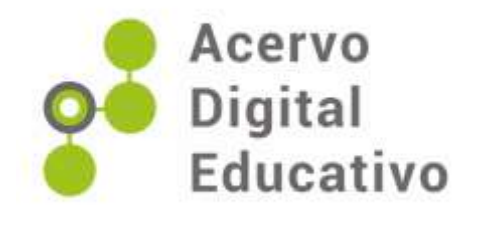

## [Tutorial de uso de un](https://ade.edugem.gob.mx/bitstream/handle/acervodigitaledu/63659/IMFEFUMM185_Tutorial%20de%20Uso%20de%20un%20Padlet%2c%20Genially%20y%20Canva.mp4?sequence=1&isAllowed=y)  [Padlet, Genially y Canva](https://ade.edugem.gob.mx/bitstream/handle/acervodigitaledu/63659/IMFEFUMM185_Tutorial%20de%20Uso%20de%20un%20Padlet%2c%20Genially%20y%20Canva.mp4?sequence=1&isAllowed=y)

Autor(a): Rivas-Vargas, R

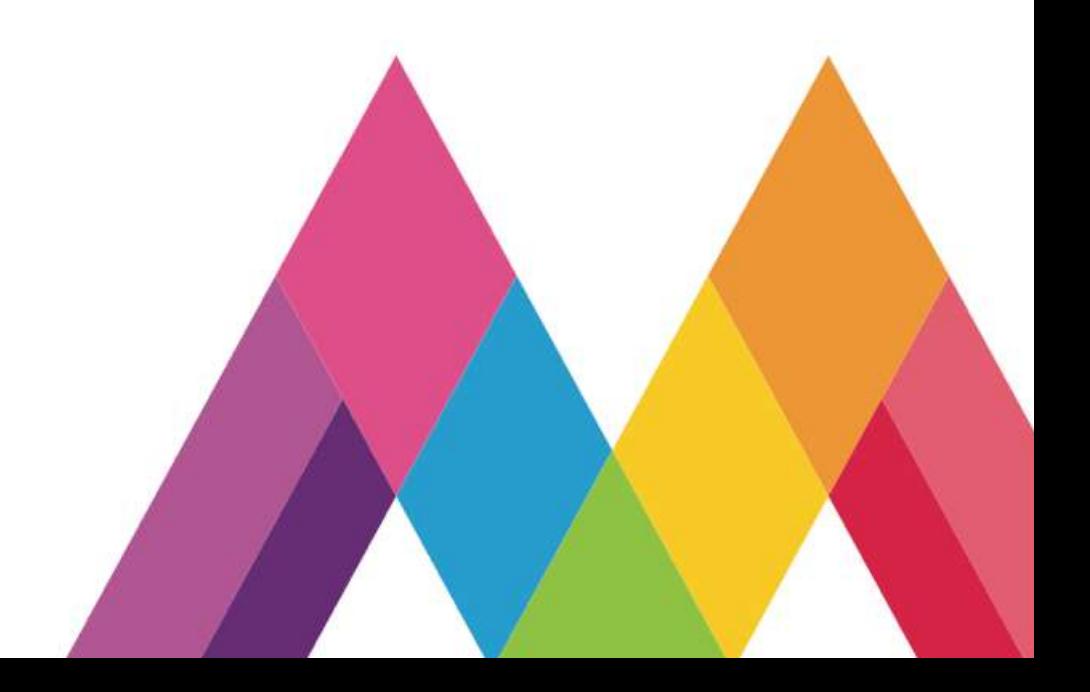